## **Wadatiho graf**

- použijeme excel

A) Sestrojte Wadatiho graf pro následující seismický jev, určete čas vzniku seismického jevu: *obecný postup:*

*a) Sestavte v excelu tabulku časů Tp a Ts-Tp a sestrojte graf typu XY.*

*b) Proložte body v grafu přímku (použijte funkce Analýza dat, Regrese).*

*c) Určete čas vzniku (čas Tp, v němž regresní přímka protíná vodorovnou osu).*

Časy nasazení, tektonický otřes v západních Čechách:

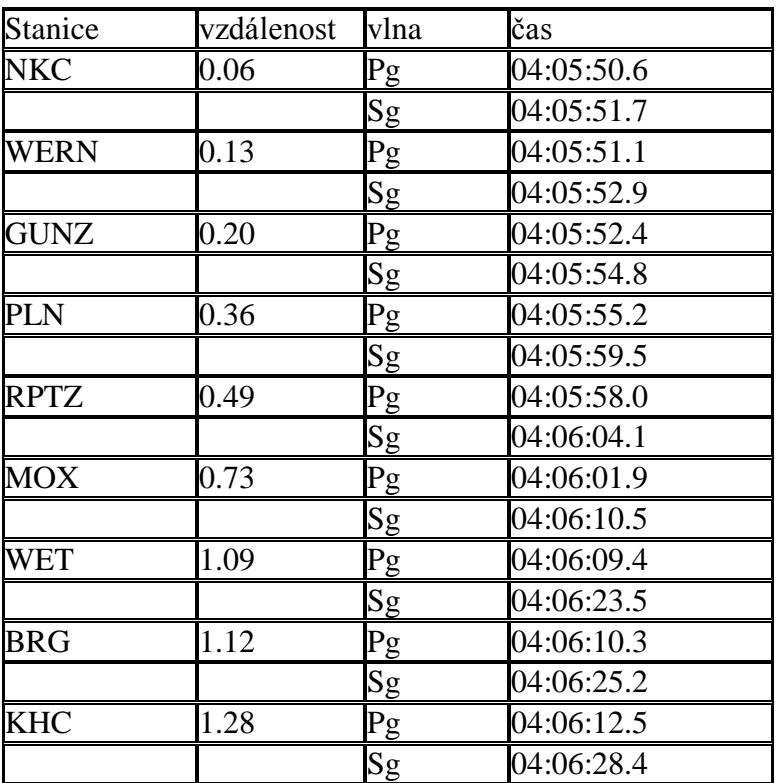